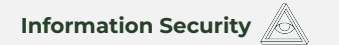

#### **WILDBERRIES**

#### **Ȃроектируем безопасный сервис аутентификации**

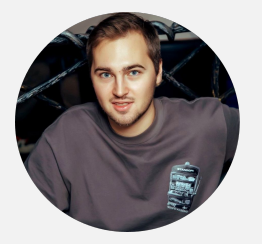

**Александр Савин** InfraSec Lead

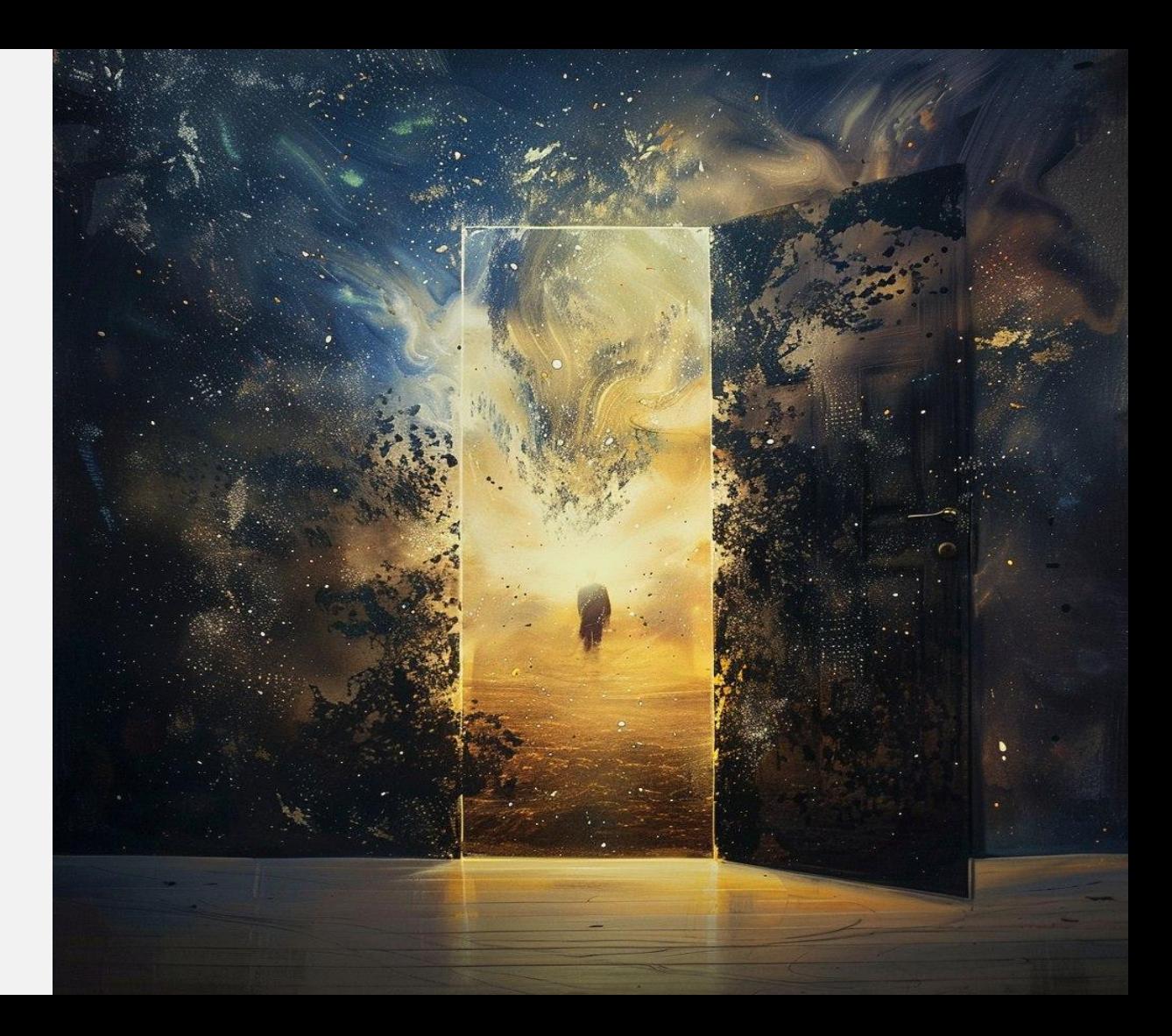

#### **ȁ спикере**

#### **Александр Ȅавин** InfraSec Lead

- **ȃаботаю в Wildberries c 2022 года**
- **Ȅ февраля 2024 занимаюсь безопасностью Инфраструктуры**
- **ȃанее развивал процессы Application Security**

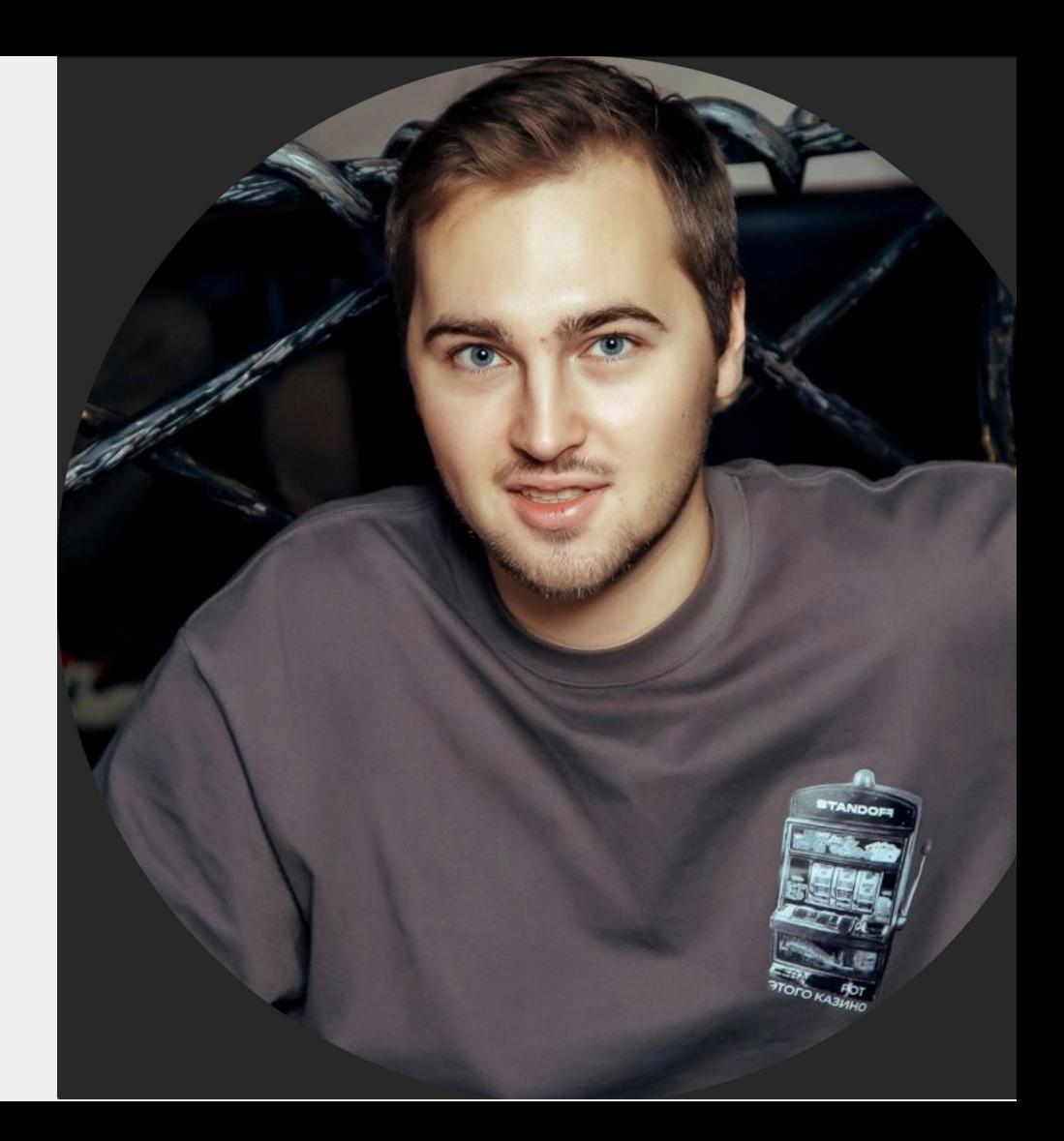

#### Аутентификация в современных приложения

Современные веб приложения не обходятся без сервиса аутентификации пользователей

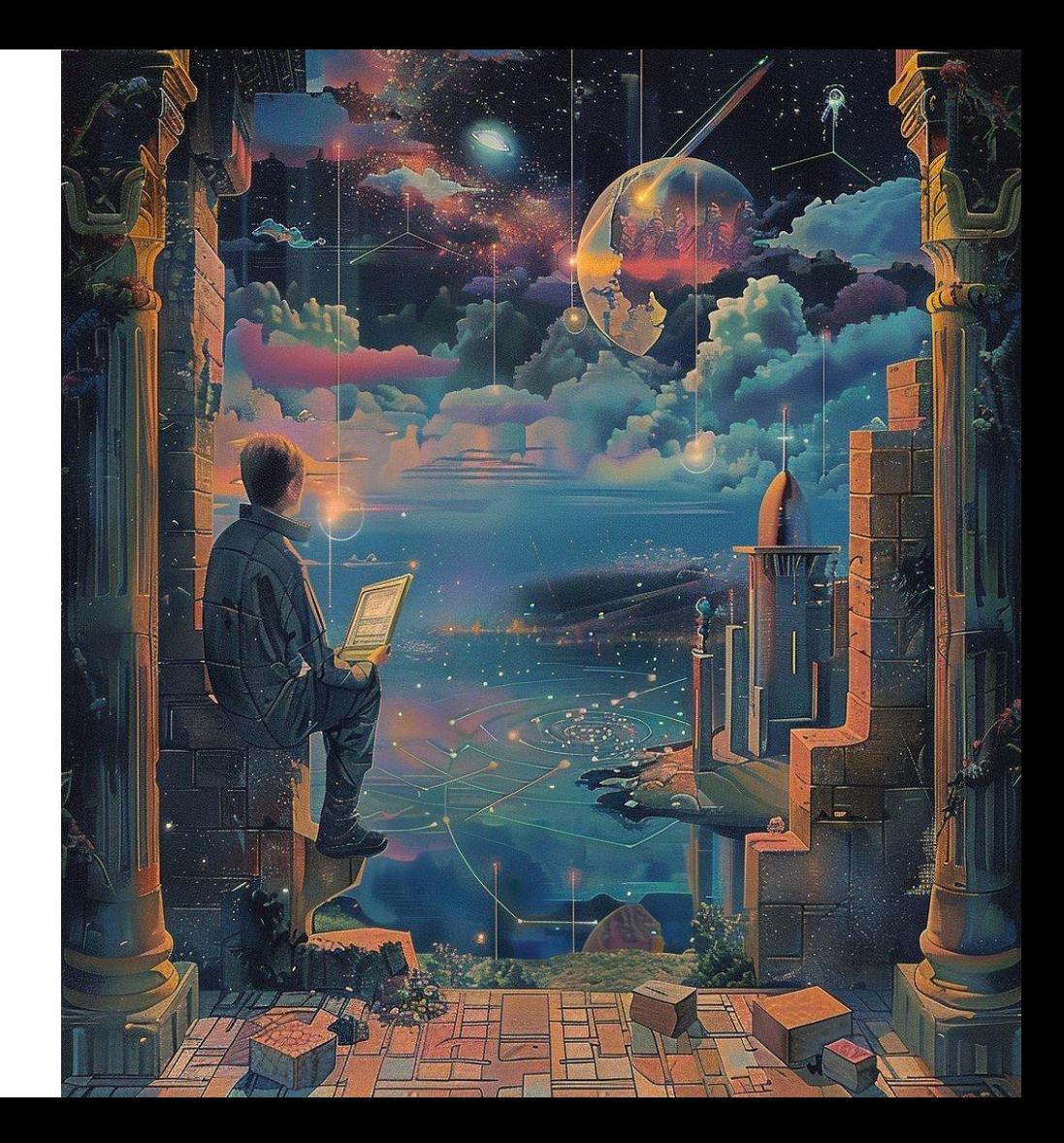

#### Аутентификация в современных приложения

Современные веб приложения не обходятся без сервиса аутентификации пользователей

Сервис критичен с точки зрения ИБ

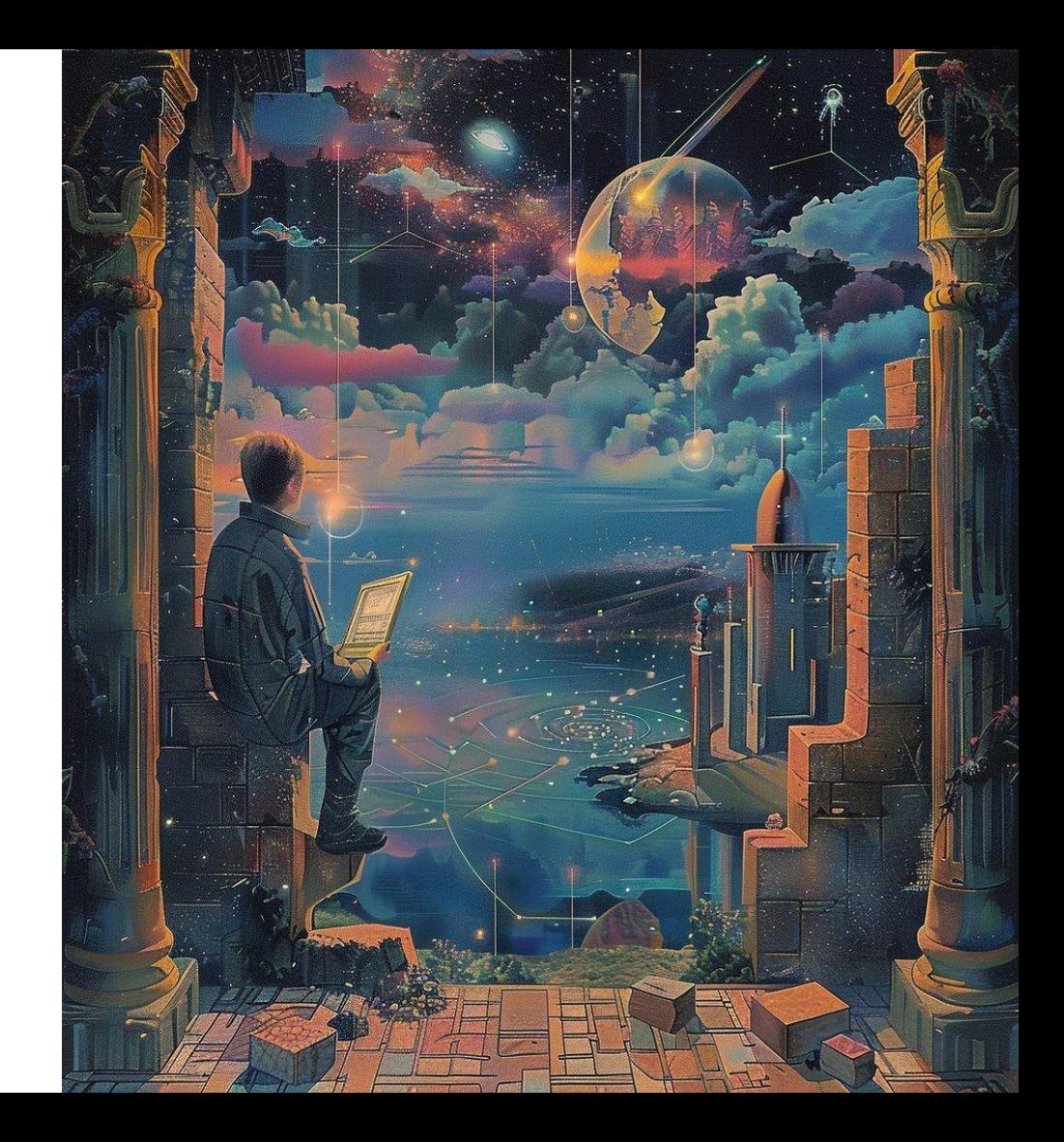

У каждого приложения компании может быть свой сервис аутентификации

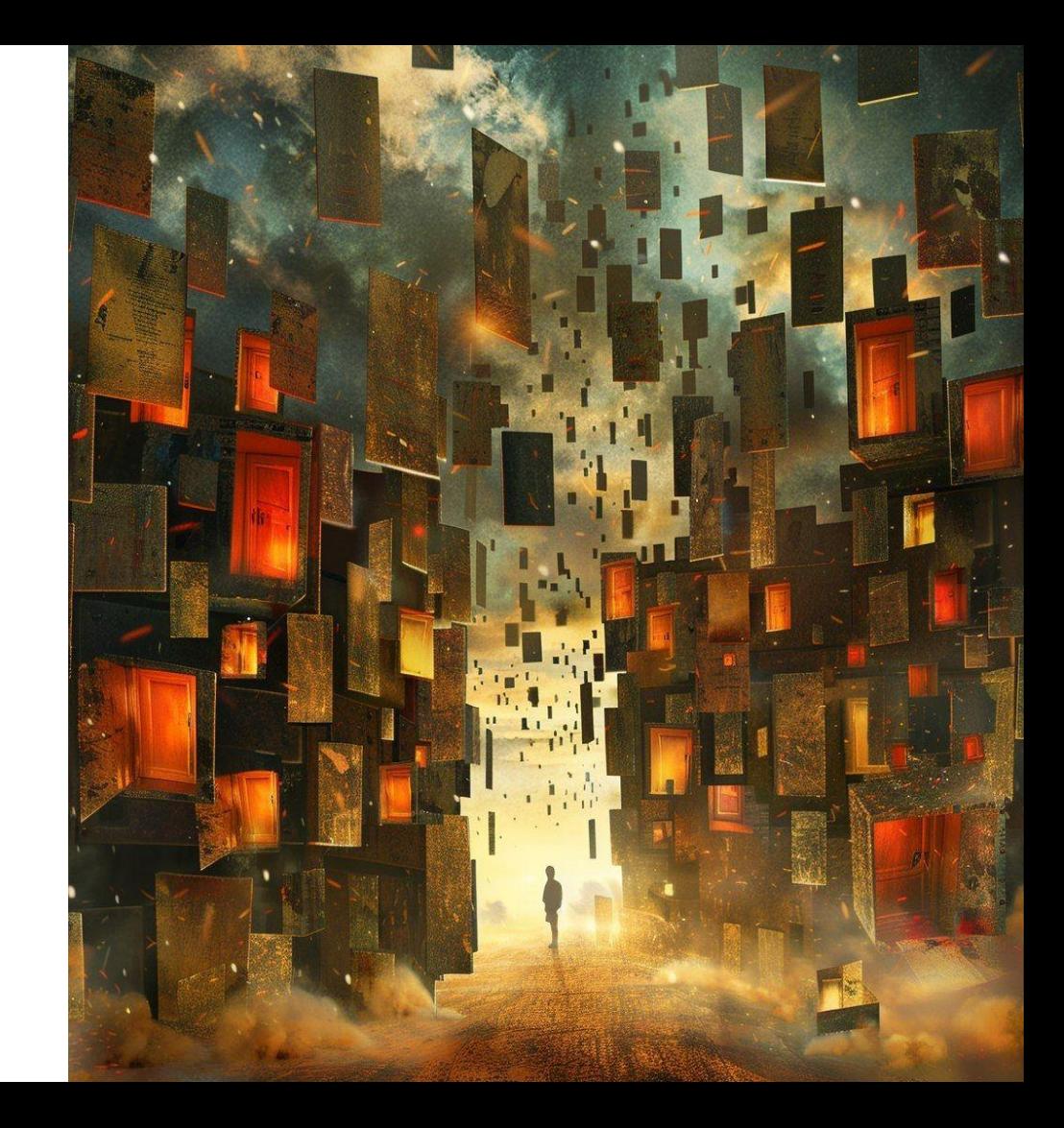

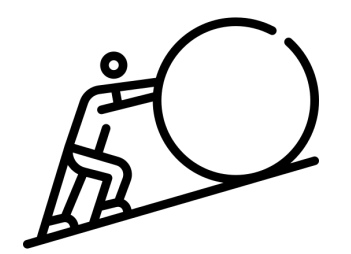

#### Сложно развивать ИБ фичи

При внедрении нового функционала в сервис аутентификации одного приложения, другим придется делать тот же функционал повторно.

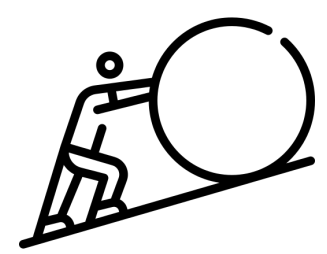

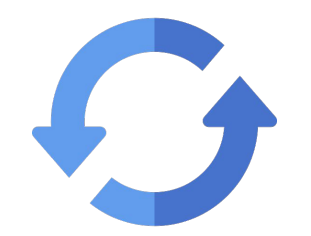

#### Сложно развивать ИБ фичи

При внедрении нового функционала в сервис аутентификации одного приложения, другим придется делать тот же функционал повторно.

#### **Отсутствует ВОЗМОЖНОСТЬ Force Update**

При обнаружении проблем с безопасностью в одном из приложений мы не сможем одним фиксом митигировать подобные баги в остальных.

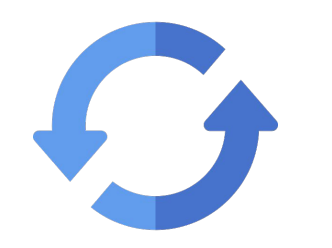

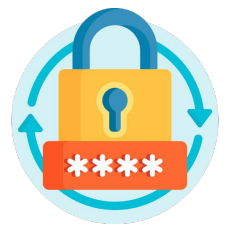

#### Сложно развивать ИБ фичи

При внедрении нового функционала в сервис аутентификации одного приложения, другим придется делать тот же функционал повторно.

#### **Отсутствует ВОЗМОЖНОСТЬ Force Update**

При обнаружении проблем с безопасностью в одном из приложений мы не сможем одним фиксом митигировать подобные баги в остальных.

**Множество** паролей

Каждому пользователю необходимо создавать новый пароль для каждого приложения компании.

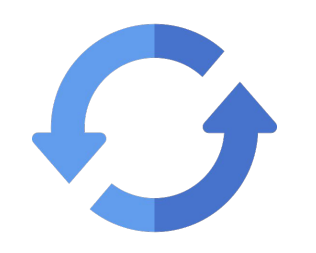

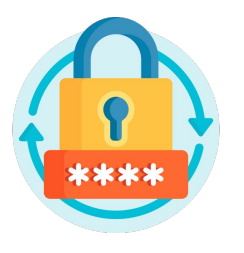

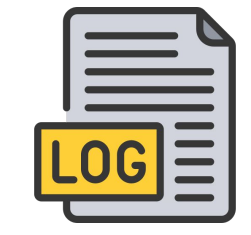

#### Сложно развивать ИБ фичи

При внедрении нового функционала в сервис аутентификации одного приложения, другим придется делать тот же функционал повторно.

#### **Отсутствует ВОЗМОЖНОСТЬ Force Update**

#### **Множество** паролей

При обнаружении проблем с безопасностью в одном из приложений мы не сможем одним фиксом митигировать подобные баги в остальных.

Каждому пользователю необходимо создавать новый пароль для каждого приложения компании

#### Подробное логирование

При расследовании подозрительных событий необходимо иметь подробный лог аутентификации. Добиться хорошо подробного лога в **N** сервисах почти НАВОЗМОЖНО.

**WILDBERRIES** 

**Information Security**

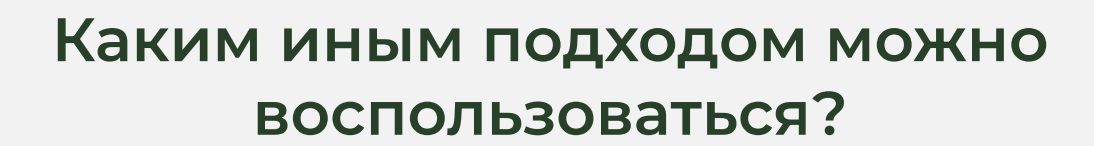

### Единый сервис аутентификации

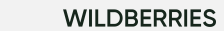

**Information Security** 

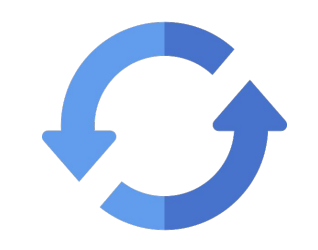

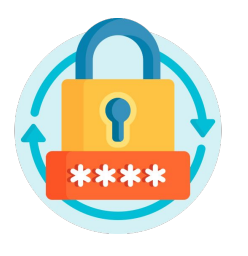

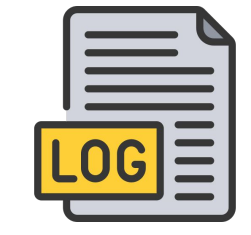

### <del>жно развиват</del>ь

При внедрении нового функционала в сервис аутентификации одного приложения, другим придется делать тот же функционал повторно.

#### <del>Отсутствует</del> **ВОЗМОЖНОСТЬ FOrce** Update

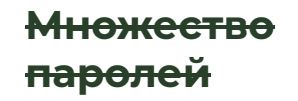

При обнаружении проблем с безопасностью в одном из приложений мы не сможем одним фиксом митигировать подобные баги в остальных.

Каждому пользователю необходимо создавать новый пароль для каждого приложения компании.

#### <del>Подробное</del> <del>логирование</del>

При расследовании подозрительных событий необходимо иметь подробный лог аутентификации. Добиться хорошо подробного лога в **N** сервисах почти невозможно.

# **Требования**

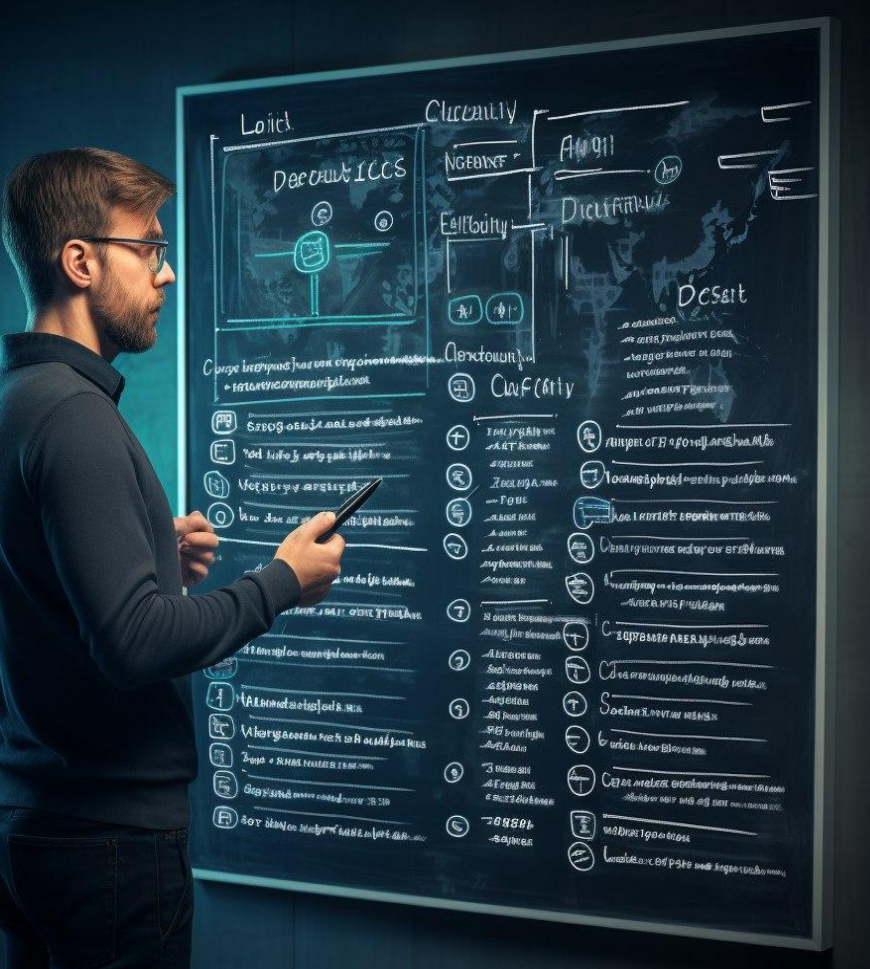

### Сессионные токены

## **1**

#### **Access/Refresh токены**

Время жизни Access:

10 – 30 минут

Время жизни Refresh:

6 – 12 месяцев

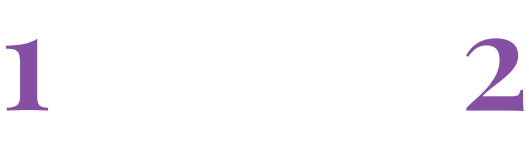

**Access/Refresh токены** 

**Где будем хранить токены?**

Время жизни Access:

10 – 30 минут

Время жизни Refresh:

6 – 12 месяцев

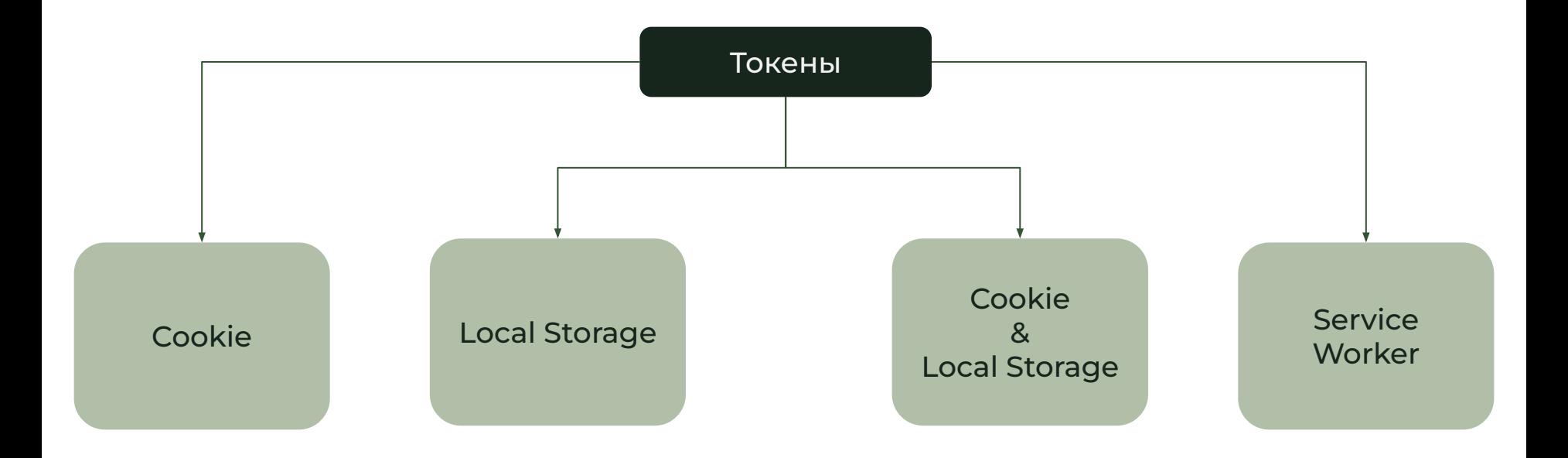

Cookie

### Плюсы

- Защитные флаги:  $\mathsf{I}$
- $\mathcal{L}^{\mathcal{L}}$ SameSite
- httpOnly
- Secure
- 2) Автоматически отправляются со всеми запросами

## Минусы

Не можем гибко проставлять **T** cookie на определенные поддомены, только wildcard: \*.example.com

**Local Storage** 

## Плюсы

## Минусы

- 1) Хранится для определенного origin
- Токены будут отправляться к  $(2)$ кастомных заголовках -> получим защиту от CSRF атак
- Разработчикам легко  $3)$ управлять токенами
- Нет защитных флагов: 1)
- SameSite  $\sim$
- httpOnly  $\overline{a}$
- Secure
- 2) Уязвимо к XSS

**Service Worker** 

### Плюсы

## Минусы

 $\mathbf{I}$ Не уязвим к XSS атакам, если ИСПОЛЬЗУЕТСЯ ТОЛЬКО ДЛЯ хранения токенов

- На одном скоупе может быть  $\mathcal{L}$ только один SW
- При падении SW отвалится 2) аутентификация
- SW могут использовать 3) сторонние библиотеки
- При обновлении SW 4) пользователей будет разлогинивать

### **Refresh Token**

- **B** Cookie  $\left| \right|$
- С защитными флагами:  $2)$ 
	- httpOnly  $a)$
	- SameSite  $\mathsf{b}$
	- $C$ Secure
- $3)$ Выставлен только на путь обновления токенов и logout

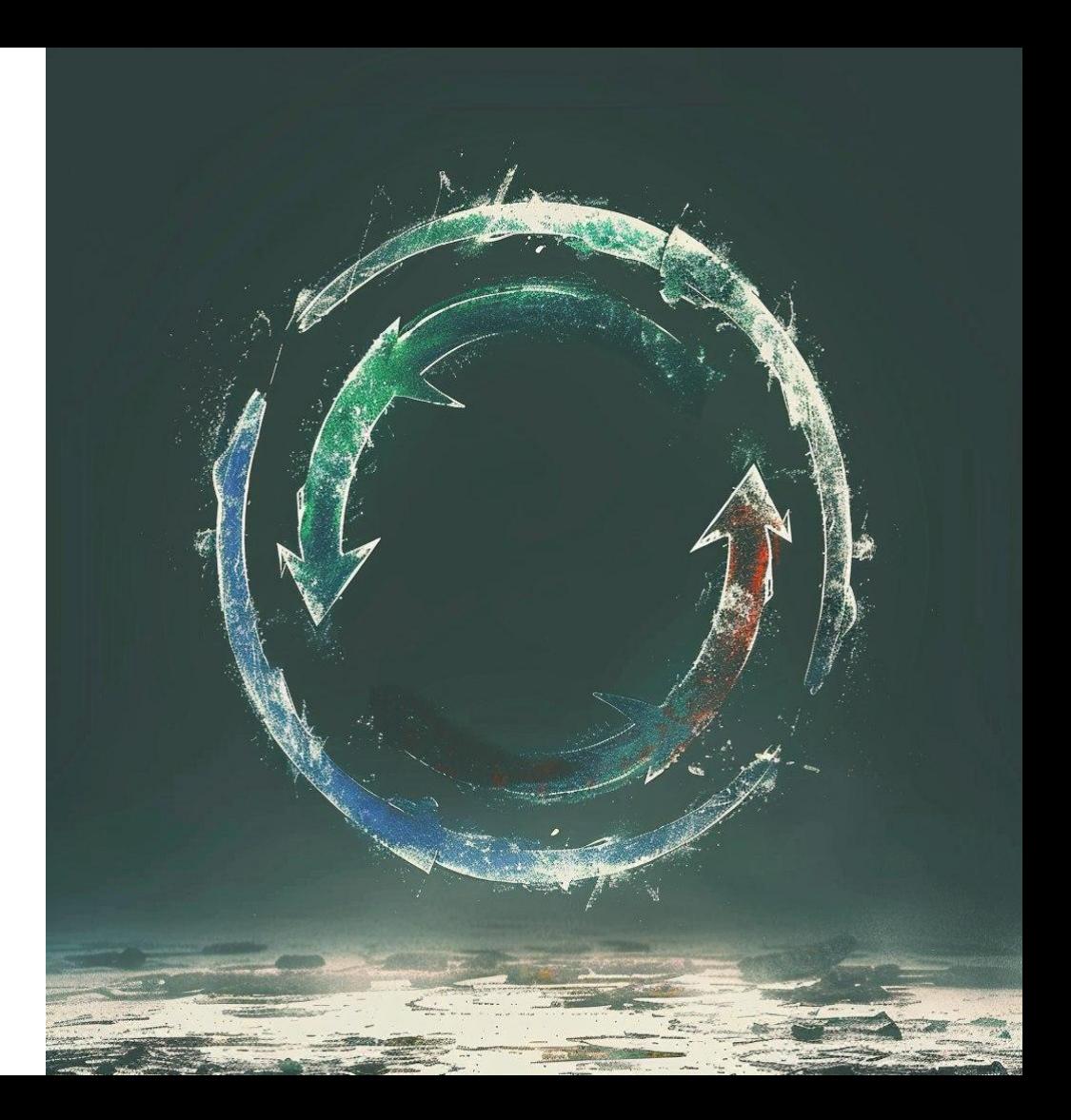

Доступ осуществляется по паре:

- Access token (Local Storage)
- Key (Cookie)
- Cookie Key:
	- рандомная строка
	- с защитными флагами
	- Wildcard scope

```
{\{\text{"kev": "446498cb-e44e-4eed-abb3-}\}547b0ee603ca''"id": "1234567890",
  "name": "John Doe",
  "iat": 1516239022,
  H(\text{key})":
"a5a70bc36ecc3ec8259d2e28424792a34bc
bc3d2ea1858c70d01f0cf1308fd4a2"
```
## Плюсы

- $\mathsf{I}$ При XSS злоумышленник не СМОЖЕТ ВОСПОЛЬЗОВАТЬСЯ украденным токеном
- $2)$ Токены будут отправляться в кастомных заголовках -> защитимся от CSRF
- $3)$ При компрометации поддомена и получении cookie кеу злоумышленник не получит доступ к другим доменам

#### 1) При компрометации поддомена и наличии приложения уязвимого к XSS атакам злоумышленник сможет украсть сессию пользователя

Минусы

#### **Ȅессионные токены в WEB приложении** ✜ ✺ ◊ ▲

#### **Access/Refresh**

#### **Где будем хранить токены?**

Время жизни Access:

10 – 30 минут

Время жизни Refresh:

6 – 12 месяцев

#### Refresh в cookie

Access в Local Storage & Cookie

#### Сессионные токены в WEB приложении

#### **Access/Refresh**

#### Время жизни Access:

10 – 30 минут

Время жизни Refresh:

6 – 12 месяцев

#### **Где будем хранить токены?**

Refresh в cookie

Access в Local Storage & Cookie

#### **Stateless/stateful**

Refresh – stateful Access – stateless

#### Сессионные токены в WEB приложении

## **1 2 3 4**

#### **Access/Refresh**

#### Время жизни Access:

10 – 30 минут

Время жизни Refresh:

6 – 12 месяцев

#### **Где будем хранить токены?**

Refresh в cookie

Access в Local Storage & Cookie

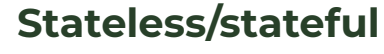

Refresh – stateful

Access – stateless

#### **Различные ключи для различных приложений**

Если был

скомпрометирован токен приложения A, то остальные приложения не пострадали.

Ȃолучив токен от приложения A, злоумышленник не сможет получить доступ к приложению B.

Ȃри компрометации ключа от приложения A, остальные приложения не пострадают

#### **WILDBERRIES**

 $\bullet$  \*  $\Diamond$   $\blacktriangle$ 

### Отказ от паролей

**WILDBERRIES** 

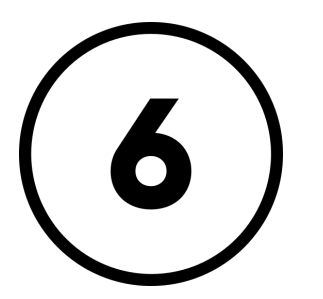

#### ОТР длинной в 6 **СИМВОЛОВ**

Код должен быть одноразовым.

Код должен жить не более 5 минут.

У пользователя должно быть максимум 5 попыток ввода кода.

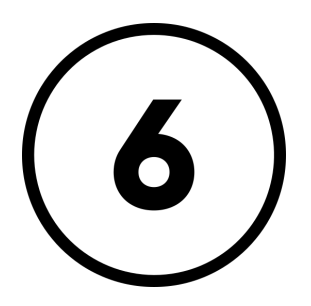

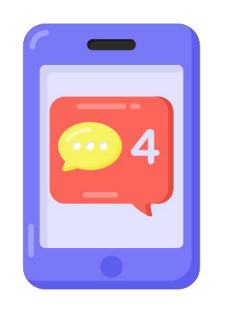

**OTP длинной в 6 символов**

#### **Канал отправки кода**

Код должен быть одноразовым.

Код должен жить не более 5 минут.

Ȇ пользователя должно быть максимум 5 попыток ввода кода.

Push сообщение в собственное приложение или SMS с одноразовым кодом.

Имея собственное приложение можно использовать его и меньше тратиться на SMS сообщения.

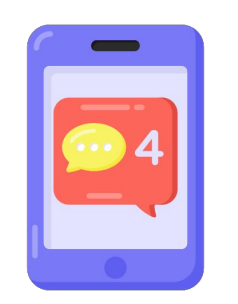

**OTP длинной в 6 символов**

#### **Канал отправки кода**

Код должен быть одноразовым.

Код должен жить не более 5 минут.

Ȇ пользователя должно быть максимум 5 попыток ввода кода.

Push сообщение в собственное приложение или SMS с одноразовым кодом.

Имея собственное приложение можно использовать его и меньше тратиться на SMS сообщения.

#### **Криптостойкий алгоритм генерации OTP**

Для генерации одноразового пароля должен использоваться криптостойкий алгоритм с высокоэнтропийными параметрами.

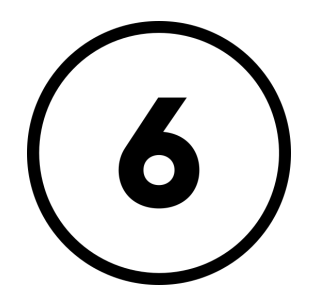

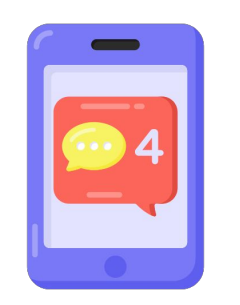

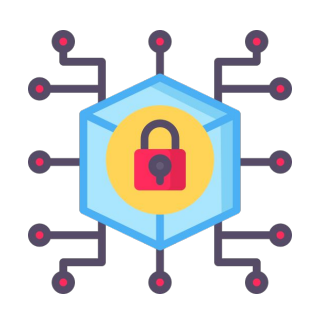

**OTP длинной в 6 символов**

**Канал отправки кода**

Код должен быть одноразовым.

Код должен жить не более 5 минут.

Ȇ пользователя должно быть максимум 5 попыток ввода кода.

Push сообщение в собственное приложение или SMS с одноразовым кодом.

Имея собственное приложение можно использовать его и меньше тратиться на SMS сообщения.

#### **Криптостойкий алгоритм генерации OTP**

Для генерации одноразового пароля должен использоваться криптостойкий алгоритм с высокоэнтропийными параметрами.

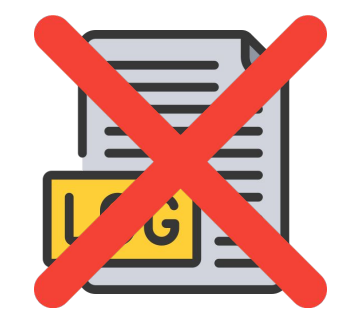

#### **Одноразовые пароли не должны логироваться**

Хорошей практикой является иметь отдельный более подробный лог для нужд ИБ.

Ȁо даже в таком логе не должен сохраняться ОТП.

◆ \* ◇▲

### Лимиты

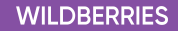

На какие действия накладывать лимиты?

### Запрос ОТП

Возможность запросы одноразового кода должна быть ограничена во избежание:

- Излишних трат на отправку смс  $\bullet$
- Спама пользователей  $\bullet$
- Переборных атак  $\bullet$

#### Подтверждение аутентификации

Для защиты от brute force атак необходимо ограничить пользователю количество попыток входа в приложение

### 1. Пользователь

**WILDBERRIES** 

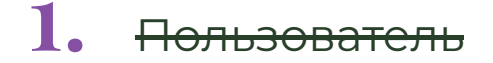

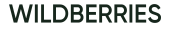

 $2.$ IP-адрес

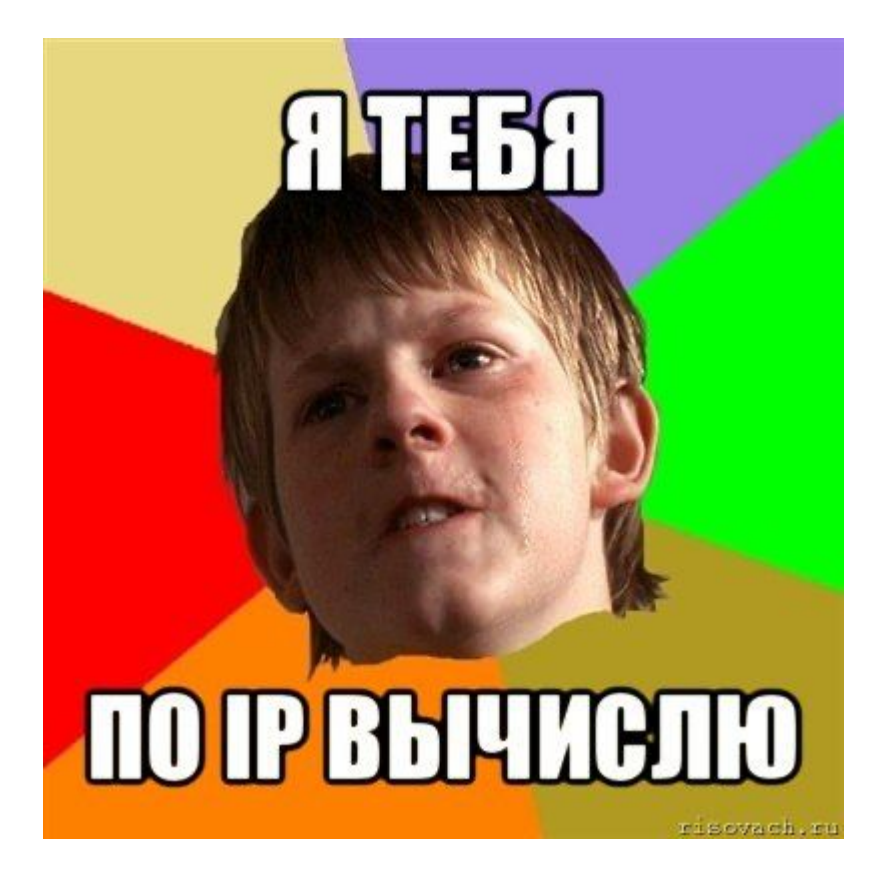

 $2.$  IP-адрес

3. Fingerprint

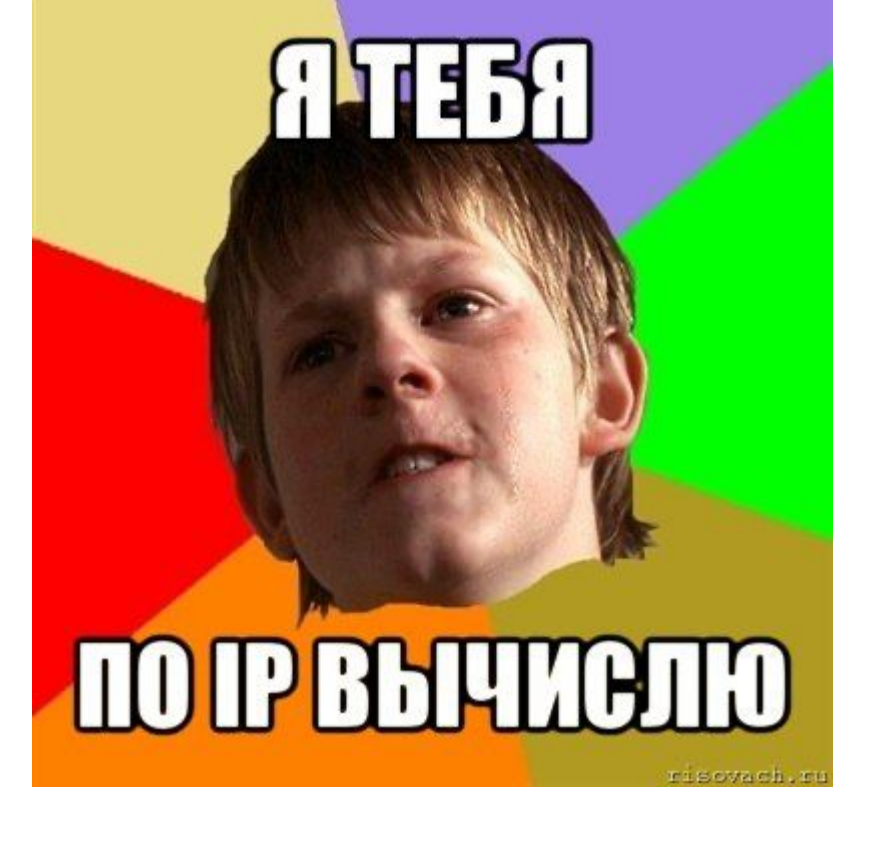

**WILDBERRIES** 

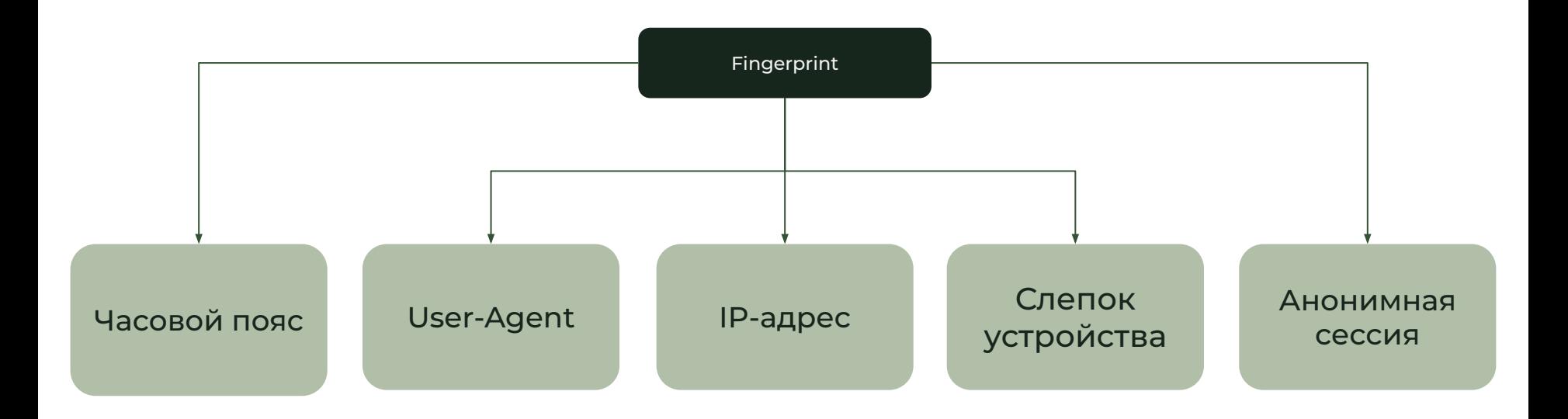

#### Captcha

Completely

Automated

Public

- Turing test to tell
- **Computers and Humans**

Apart

Select all images with a bus Click verify once there are none left.

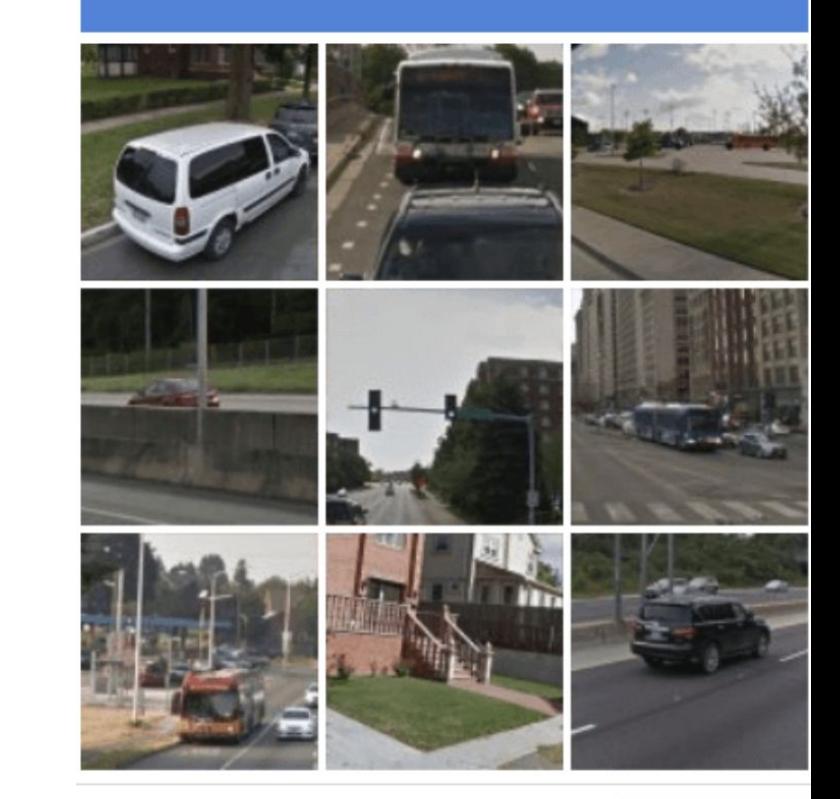

**VERIFY** 

**Proof of Work** 

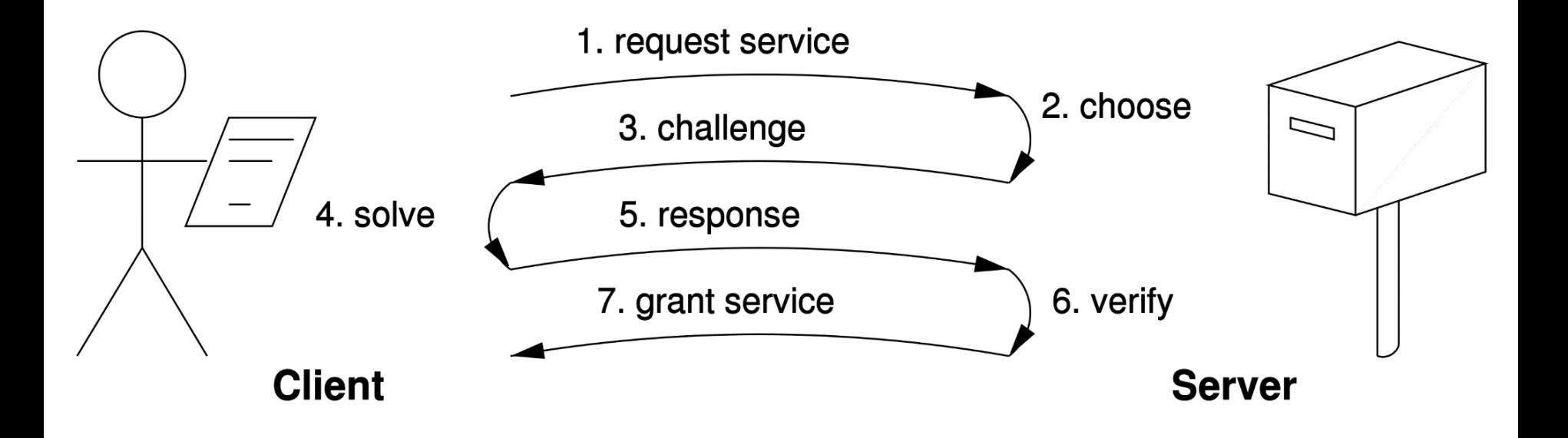

На критичные действия 1.

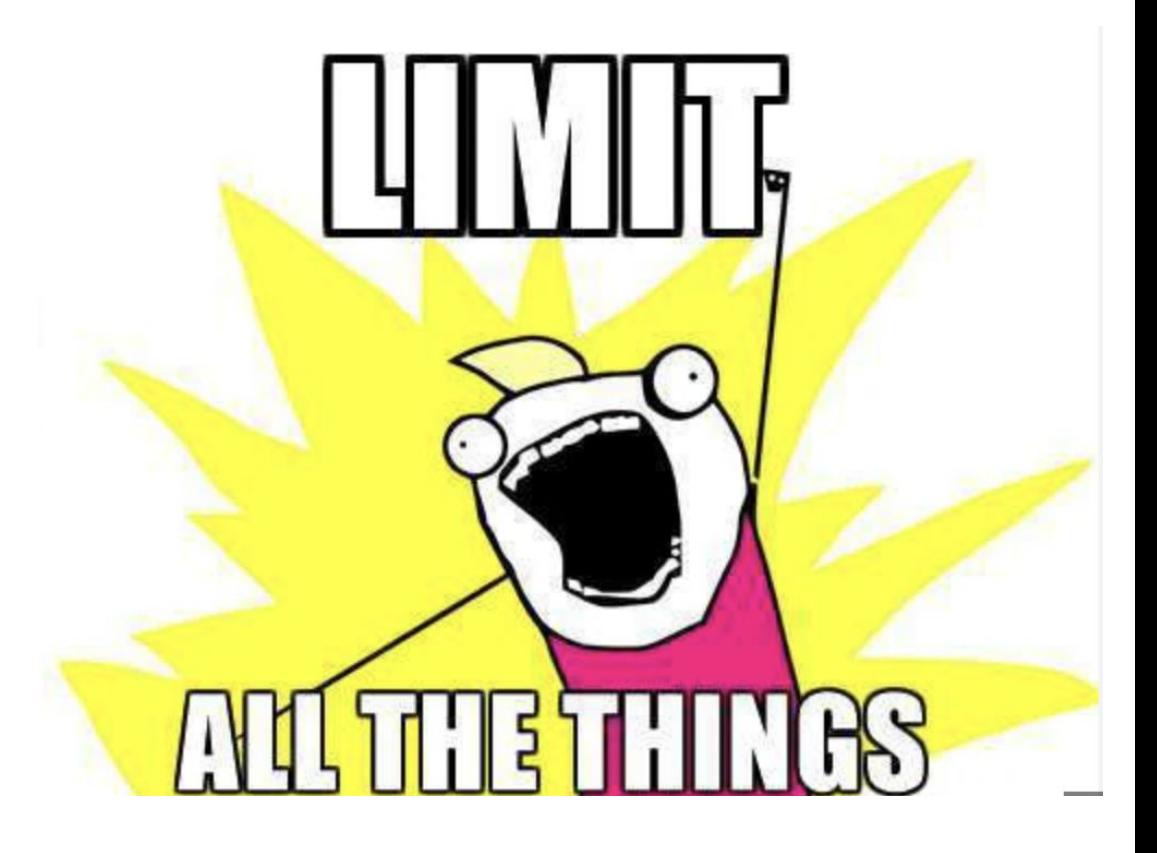

- На критичные действия 1.
- Для отпечатка  $2.$ пользователя

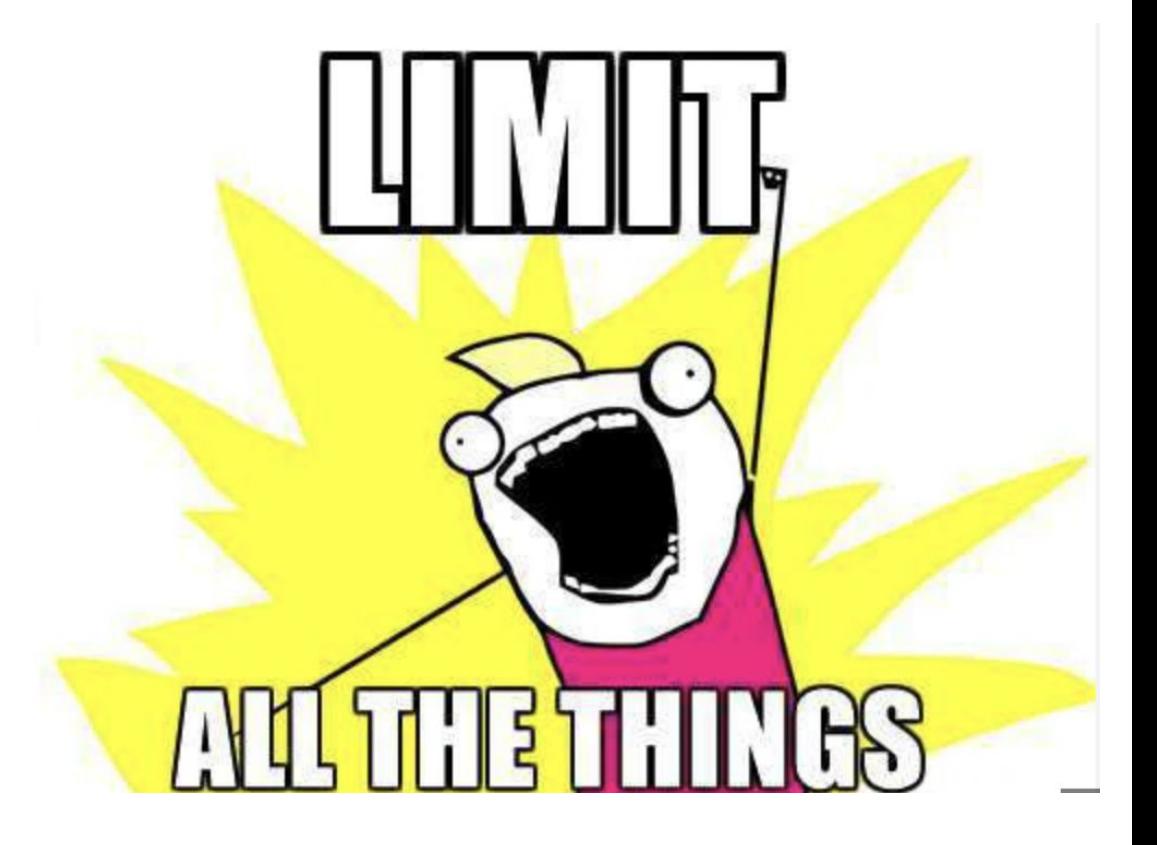

- На критичные действия 1.
- $2.$ Для отпечатка пользователя
- Лимиты должны быть 3. ступенчатыми

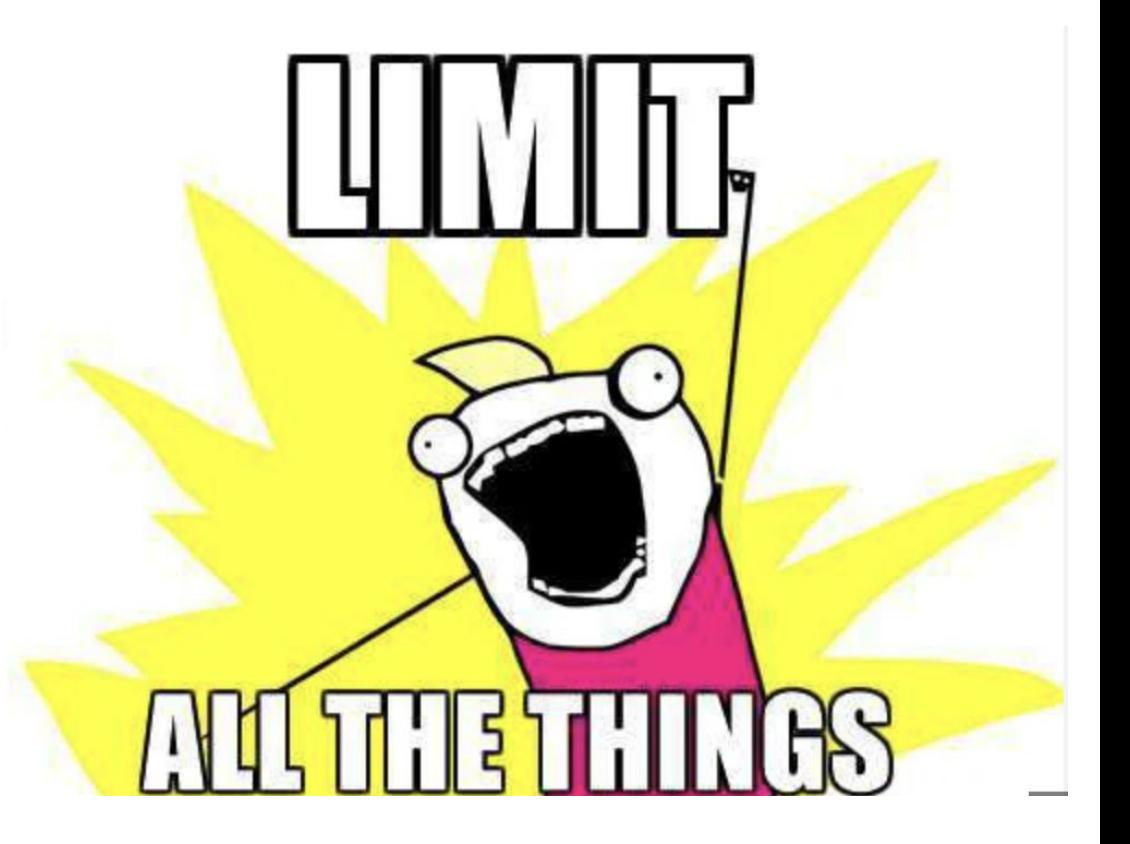

- На критичные действия 1.
- $2.$ Для отпечатка пользователя
- Лимиты должны быть 3. ступенчатыми
- 4. Лимиты могут отличаться для Push и SMS

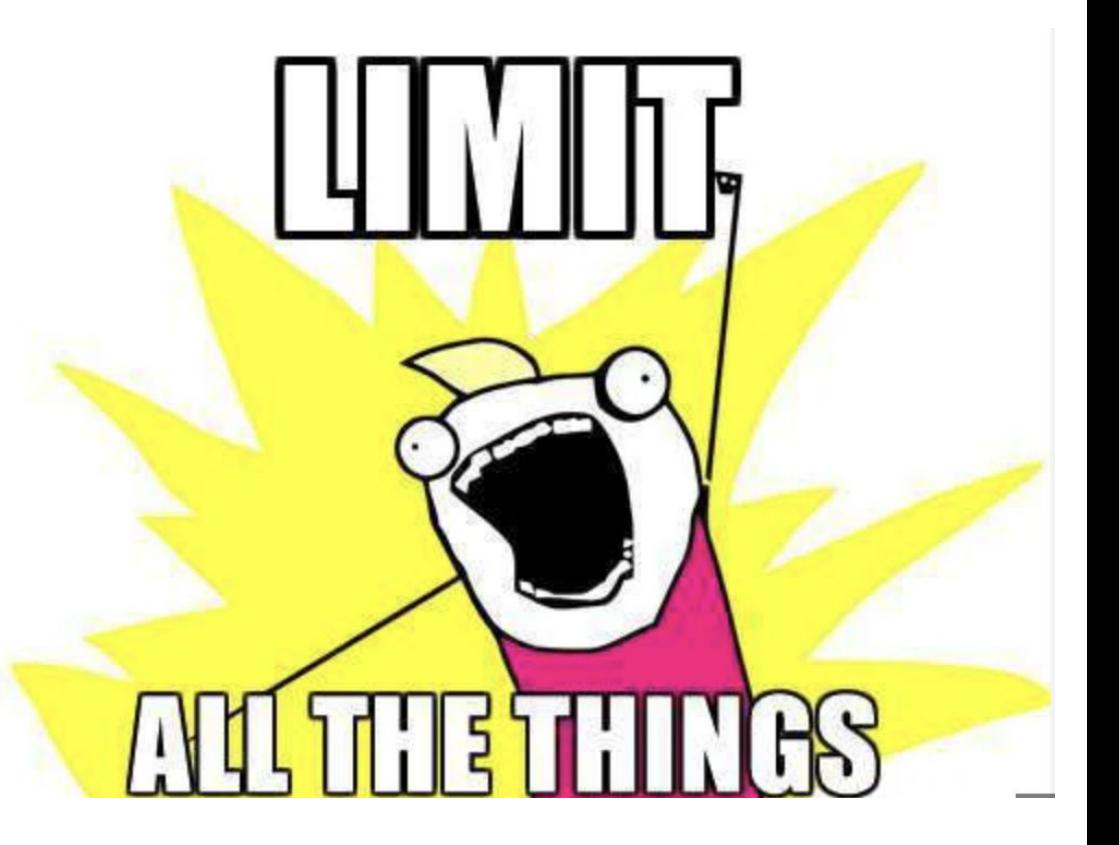

- 1. На критичные действия
- 2. Для отпечатка пользователя
- 3. Лимиты должны быть ступенчатыми
- 4. Лимиты могут отличаться для Push и SMS
- 5. Проверять подозрительных пользователей капчей, а не банить

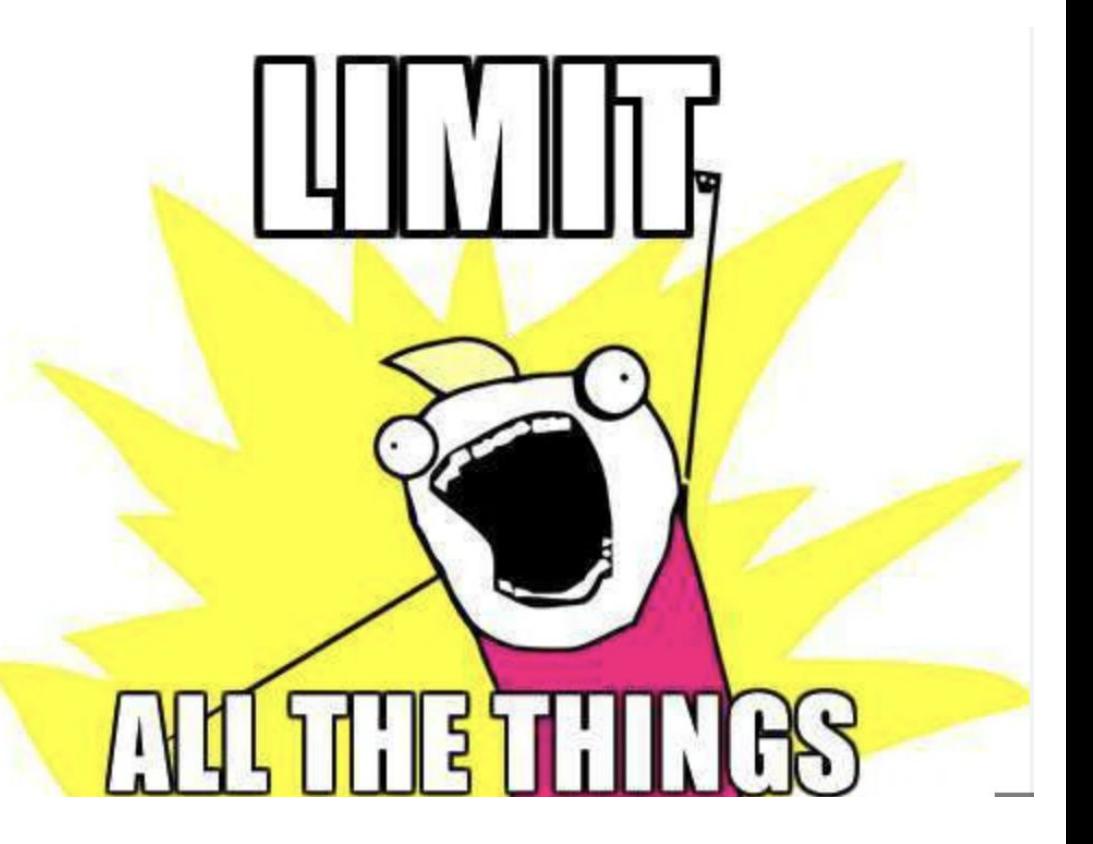

### Детектирование подозрительных событий

#### Детектирование подозрительных событий

- Вход с нового устройства
- Изменение геолокации
- Сильное изменение отпечатка пользователя
- Изменение региона во  $\bullet$ время аутентификации

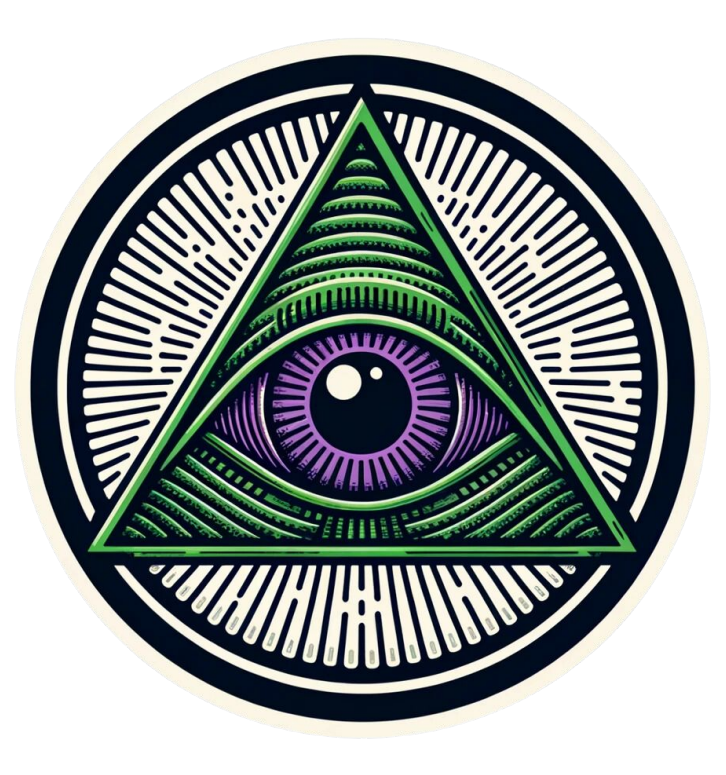

#### **Уведомления** ✜ ✺ ◊ ▲

Уведомление о входе в аккаунт или о подозрительной активности должно содержать:

- Название приложение
- Название устройства
- Время активности
- Ссылка или кнопка разлогина

В 23:15 в приложение xxx.market.com был совершен вход с устройства iphone15 109.252.144.31. Если вы не заходили, завершить активный сеанс.

#### Активные сеансы

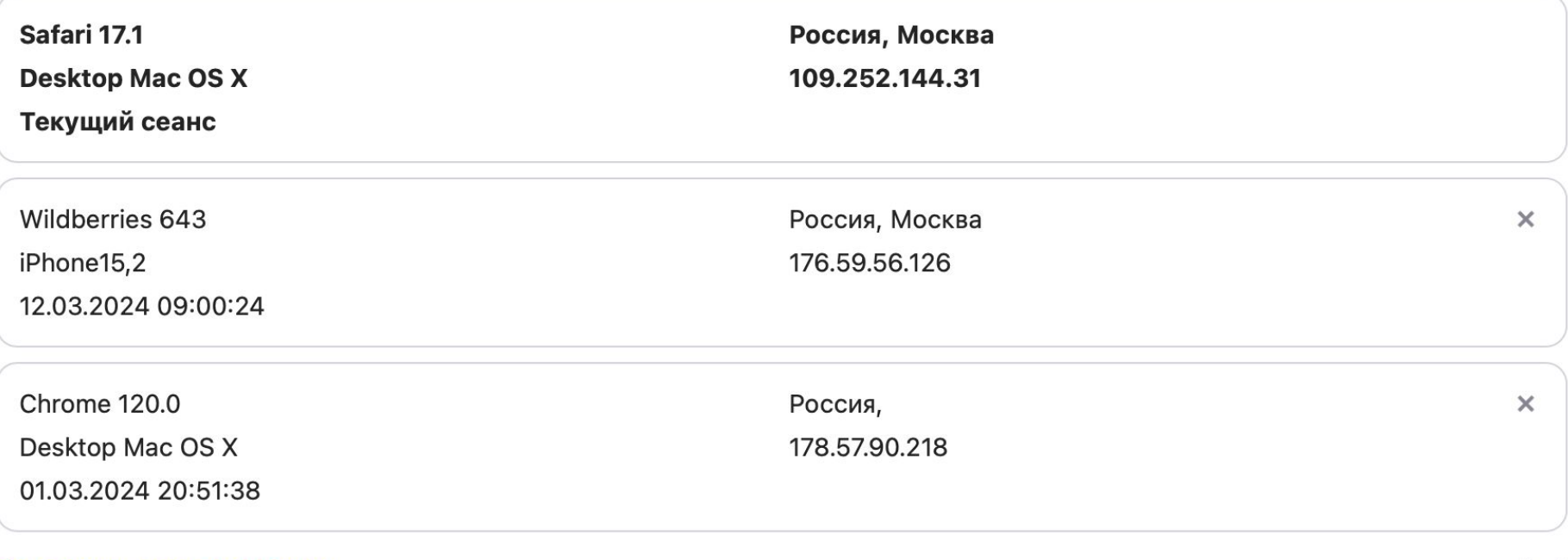

+ ☀ ◇ ▲

### 2FA

**WILDBERRIES** 

Так как первым фактором у нас является ОТР, то стандартный пароль может быть вторым фактором.

На пароль можно накладывать меньше ограничений, чем когда он единственный фактор.

энтропия важнее спец СИМВОЛОВ.

#### **TOTP**

Так как первым фактором у нас является ОТР, то стандартный пароль может быть вторым фактором.

На пароль можно накладывать меньше ограничений, чем когда он единственный фактор.

энтропия важнее спец СИМВОЛОВ.

Пользователи любят сохранять seed в сообщения в мессенджеры или в сторонние аутентификаторы

Так как первым фактором у нас является ОТР, то стандартный пароль может быть вторым фактором.

На пароль можно накладывать меньше ограничений, чем когда он единственный фактор.

энтропия важнее спец СИМВОЛОВ.

#### **TOTP**

Пользователи любят сохранять seed в сообщения в мессенджеры или в сторонние аутентификаторы

#### **Email**

Удобный, но не самый безопасный способ. Почтовые аккаунты часто взламывают.

Так как первым фактором у нас является ОТР, то стандартный пароль может быть вторым фактором.

На пароль можно накладывать меньше ограничений, чем когда он единственный фактор.

энтропия важнее спец СИМВОЛОВ.

#### **TOTP**

Пользователи любят сохранять seed в сообщения в мессенджеры или в сторонние аутентификаторы.

### **Email**

Удобный, но не самый безопасный способ.

Почтовые аккаунты часто взламывают.

#### **Hardware Key**

Дорогой, но эффективный способ. Можем предложить особенным пользователям.

Также можно реализовать поддержку webauthn для устройств с встроенным аппаратным ключом.

#### 2FA не для login-a

#### Для критичных действий

Доступ к критичному функционалу можно предоставлять только после ввода второго фактора

#### Для проверки подозрительной активности

При подозрительной активности пользователя можно запросить второй фактор для подтверждения личности

Проведение операции заблокировано для продолжения работы подтвердите СВОЮ ЛИЧНОСТЬ

### Вход через сторонних провайдеров

#### Вход через сторонних провайдеров

#### Несколько аккаунтов у одного пользователя Размножается сущность пользователя, если не мержить аккаунты, и их становится тяжело контролировать

Тяжело отслеживать

Становится необходимо искать все аккаунты одного пользователя

#### Компрометация сторонних провайдеров

Взлом УЗ google приведет к получению доступа злоумышленником аккаунта в вашем приложении

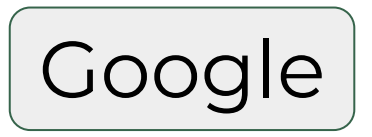

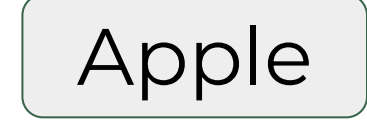

Oneld

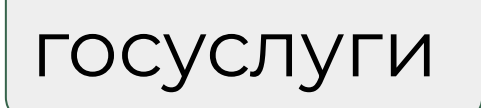

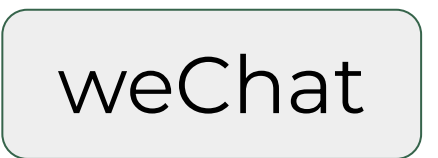

### Принудительно связывать при первом входе

#### Связывать по запросу

Хороший способ для ИБ и только для ИБ:)

Пользователь попытается пойти через стороннее приложение, а по итогу всё равно придется проходить стандартный flow

Добавить функционал связывания аккаунтов.

### Административный интерфейс

#### Административный интерфейс

#### Узкий круг доступа

В административный интерфейс такого сервиса должны иметь доступ только команда ИБ и руководитель разработки

#### Просмотр сессий

Должно быть возможно просматривать информацию о сессиях для расследования подозрительной активности

#### Завершение сессий

Необходимо уметь завершать сессии, для разрыва сеанса злоумышленника с аккаунтом пользователя

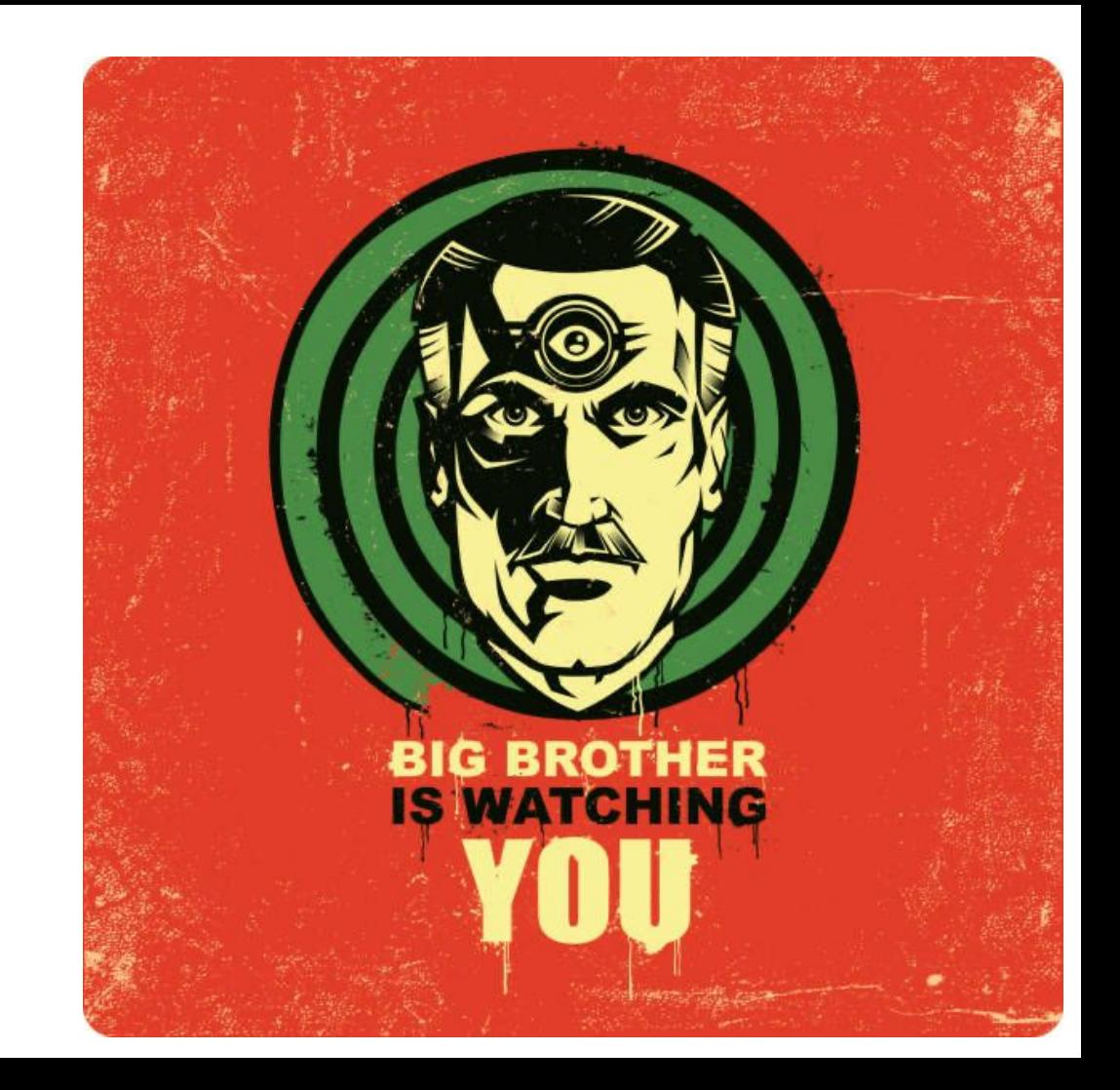

+ ☀ ◇ ▲

### Логи

**WILDBERRIES** 

Logs

#### Логи важны

Отсутствие логов сделает невозможным расследования инциденты

Отдельный лог для ИБ

Лог с более подробной информацией

В логах не должно быть секретной информации

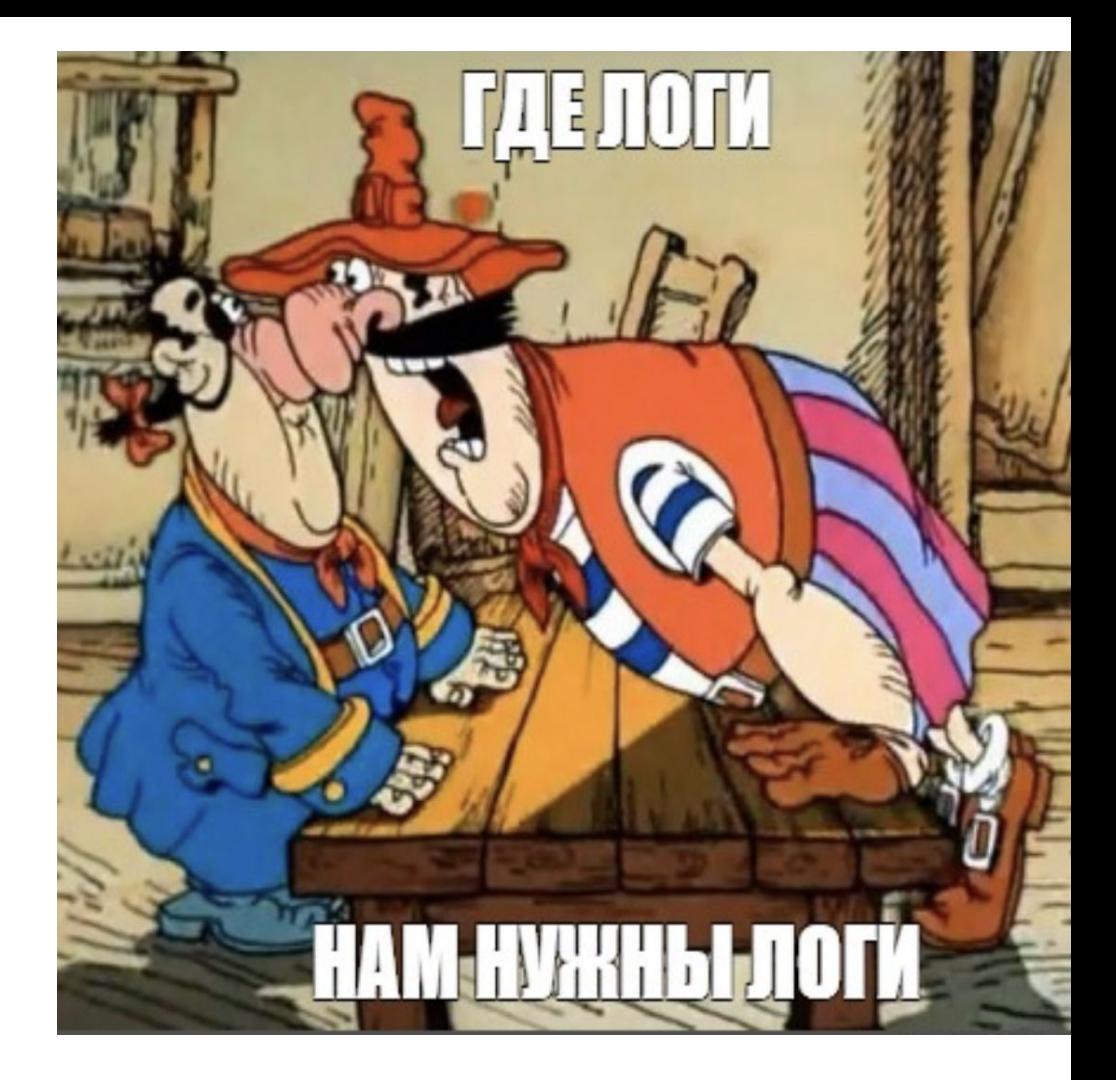

 $\bullet$   $*$   $\circ$   $\blacktriangle$ 

### Итоги

**WILDBERRIES** 

**Итоги** ✜ ✺ ◊ ▲

- Единый сервис
- Надежное хранилище токенов
- Отсутствие паролей
- Лимиты
- Детектирование подозрительных действий

 $\bullet$  2FA

● Сторонние

провайдеры

- Административный интерфейс
- Логи

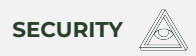

#### **А теперь ваши вопросы**

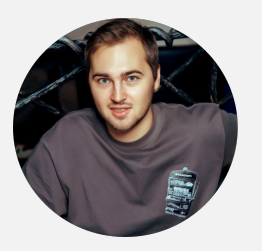

**Александр Савин** InfraSec Lead

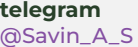

**linkedin** [a.savin](https://ru.linkedin.com/in/%D0%B0%D0%BB%D0%B5%D0%BA%D1%81%D0%B0%D0%BD%D0%B4%D1%80-%D1%81%D0%B0%D0%B2%D0%B8%D0%BD-12ab57263)